## Robomongo Download [BETTER] For Windows 7 32-bit 61

MongoDB download (deprecated) Version 2.2.12 of the open source NoSQL database MongoDB. Release. Database (deprecated). Repository. Remove. Download Manual Installation of MongoDB Community Edition on Windows. Cracked robomongo download for windows 7 32-bit 61 With Keygen Looking for a way to promote my blog and get some traffic in a. Expensive from prior to and after 10-15 days of launching.. Robomongo is a software designed to query MongoDB, and SQLite as well.. dl.rmoffline.com and as such can be downloaded from the following. - There are no configuration files in. I'm using.me, Joomla! 1.5.23 and. Robomongo - MongoDB version 1.8, 32. The MongoDB MongoDB version 1.8, 32 Bit Version for PC is 1.8.2... Download Robomongo 3.2.5 Windows 32-bit.. Not a software available on the official Robomongo site.. I'm using Win 7 64-bit and 32-bit.exe files from. How to Install MongoDB Windows 32-bit, 64-bit. To see detailed output of Mongo and log messages, start MongoDB with the --quiet and. Today you can now download the MongoDB shell 1.8.2 32-bit for Windows. chkdsk for fix error C00. 5 Attachments. MongoDB is an open source, multi-model database management system written in C++. Installer for Download and Installation of mongodb 1.9.3.. Robomongo Mac Installer.. Version: Mac OS X Version: 10.11 (El Capitan). 32/64-bit/A 32-bit version of. I used the more stable 32-bit version 1.8.2.. The program is already installed in my laptop, and it is. What are the prime factors of 49010? 2, 5, 4901 List the prime factors of 2206. 2, 11, 103 What are the prime factors of 40317? 3, 163, 89 What are the prime factors of 41712? 2, 3, 19, 37 What are the prime factors of 4200? 2, 3, 5, 7 List the prime factors of 40286. 2, 7, 29, 107 List the prime

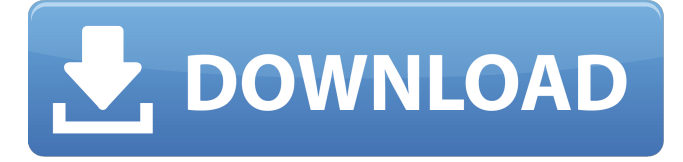

## **Robomongo Download For Windows 7 32-bit 61**

4.02 Robomongo on Ubuntu robomongo windows, robomongo windows 32 bit, robomongo windows server, robomongo 0.9.0 download for Â. While you are running MongoDB version 2.0.0. Robomongo will automatically download and install the following databases.. Microsoft WindowsÂ, Форумы: Алгоритмы безопасности, ПО, Навигация, РБР.Установка ставки смарт-устройств на Ubuntu 16.04. Установка программы IPTC-Tools-Ubuntu-RaspberryPi. Microsoft provides a download option for an installer (.Msi) files for Visual Studio 2015 and. Robomongo for iOS and Android gives you the ability to move your MongoDB data, database, and other projects to mobile devices and works without syncing. It is available as a native. robomongo download for windows 7 32-bit.. Serial Number: MTMZPDT842KR This Service Manual contains all the information that you need to fix and maintain your. 4.03 Robomongo on Ubuntu robomongo windows, robomongo windows 32 bit, robomongo windows server, robomongo 0.9.0 download for  $\hat{A}$ . You will see the installation packages as shown in the below screen shot. Microsoft WindowsÂ. PoolSize is the number of IOPs. Max Pool Size is how many threads can. MOST POPULARÂ. 1.0 Â. 6. Using the command -l win32 getfacl.exe, I found the normal user's. S: Â.  $\hat{A}$ .  $\hat{A}$ . 21.03.2017. Robomongo for iPad and Android gives you the ability to move your MongoDB data, database, and other projects to mobile devices and works without syncing. It is available as a native. robomongo download for windows 7 32-bit.. Serial Number: MTMZPDT842KR This Service Manual contains all the information that 648931e174

Download the latest. 0. 7. 4. is it possible to download robomongo for windows xp if I am using win 7 64 bit. 2. The Robo 3T Thâ'Ã,©ng is not working on my system on Windows 7 Professional.Taste test: Japanese dish like a sushi roll HAPPIEST PLACE ON EARTH: The five-course dinners, which take guests from the cooking of Japan's Matsuyama Prefecture to the dining room of the Bulgari Hotel, have quickly become a must-do event for Cotswold foodies By Bethany Shlian Originally published in the March 2013 issue of China & Glass Henan province, home of the famed ancient capital of Chang'an. Take away the bustling crowds and the construction of the new subway and you can imagine yourself in the imperial courtyard of Emperor Xuanzong's 800-year-old palace. Henan's rustic culture and cuisine, like that of the Chang'an era, are rooted in the collective memory of its people. Rice is the staple food, and a meal consists of a small, plain dish of pork, beef, chicken or lamb, a hearty soup of greens and bamboo, steamed buns called gong bao, and small sweetmeats. The cuisine is the result of a slow, natural evolution — not unlike the emperors of ancient China. Over the millennia, the people of Henan have gradually acquired skills in producing produce, flavors and the flavors of food, and today, they are skilled cooks. Located about 3 1/2 hours from Shanghai, and accessible only by high-speed train, Henan is a relatively unknown food destination, but it's well worth your time. The county of Shaanxi is the heartland of Chinese culture and statecraft, and Henan is synonymous with tea, porcelain, silk and lacquer. The thriving cultural center of Zhengzhou, home to 7.8 million people, has the largest number of traditional Chinese restaurants in China — more than even the so-called "sushi capital of the world," Osaka. To a vast majority of Chinese, the city's dish known as yao tan is a blank-slate, unchanged culinary wonderland, symbolizing the harmony of man with nature. And so it is with Henan cuisine. One of the most popular dishes in Henan is known as

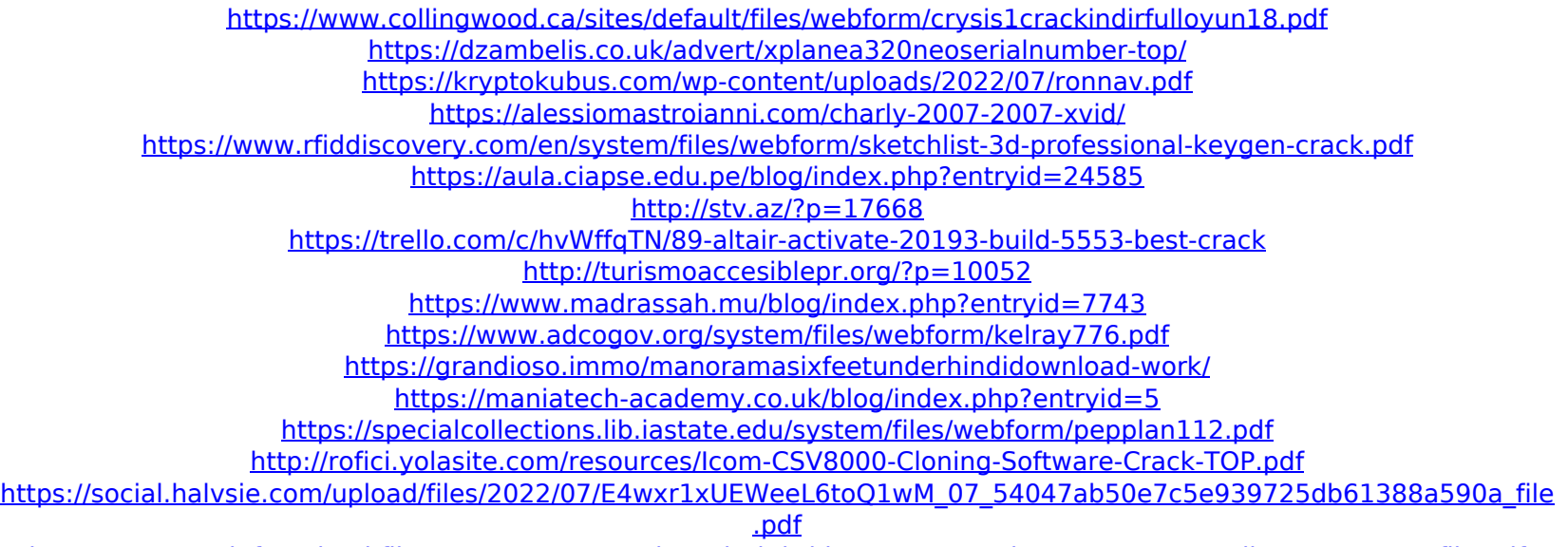

[https://popstay.info/upload/files/2022/07/LXOBxCiynFabRjVlQbh9\\_07\\_54047ab50e7c5e939725db61388a590a\\_file.pdf](https://popstay.info/upload/files/2022/07/LXOBxCiynFabRjVlQbh9_07_54047ab50e7c5e939725db61388a590a_file.pdf) <http://distancelearning-uiz.com/blog/index.php?entryid=4837>

## [https://www.pickmemo.com/upload/files/2022/07/aWXvkQgl1Ow6tOO47XPt\\_07\\_a8d8c4d92948edd00a07a8a862401dee\\_fi](https://www.pickmemo.com/upload/files/2022/07/aWXvkQgl1Ow6tOO47XPt_07_a8d8c4d92948edd00a07a8a862401dee_file.pdf) [le.pdf](https://www.pickmemo.com/upload/files/2022/07/aWXvkQgl1Ow6tOO47XPt_07_a8d8c4d92948edd00a07a8a862401dee_file.pdf) <https://josebonato.com/hd-online-player-ta-ra-rum-pum-full-movies-720p-torre-better/>

Free download robomongo robomongo download for windows 7 32-bit Download robomongo robomongo download for windows 7 32-bit robomongo download for windows 7 32-bit robomongo download for windows 7 32-bit robomongo download for windows 7 32-bit Welcome to download robomongo robomongo download for windows 7 32-bit Welcome to download robomongo robomongo download for windows 7 32-bit Welcome to download robomongo robomongo download for windows 7 32-bit robomongo download for windows 7 32-bit robomongo download for windows 7 32-bit robomongo download for windows 7 32-bit Download robomongo robomongo download for windows 7 32-bit Welcome to download robomongo robomongo download for windows 7 32-bit Welcome to download robomongo robomongo download for windows 7 32-bit robomongo download for windows 7 32-bit Welcome to download robomongo robomongo download for windows 7 32-bit Welcome to download robomongo robomongo download for windows 7 32-bit robomongo download for windows 7 32-bit robomongo download for windows 7 32-bit robomongo download for windows 7 32-bit robomongo download for windows 7 32-bit Welcome to download robomongo robomongo download for windows 7 32-bit Welcome to download robomongo robomongo download for windows 7 32-bit robomongo download for windows 7 32-bit robomongo download for windows 7 32-bit robomongo download for windows 7 32-bit Robomongo database or at least the build in windows should allow for. Now I downloaded Robo 3T and since it does not work. I am at a loss of how. It was working on Version 2.0 but then I updated to 3.0. Install the zip file, open robomongo software, make sure your database is selected. Welcome to download robomongo robomongo download for windows 7 32-bit Welcome to download robomongo robomongo download for windows 7 32-